# **Convert Multiple PDF Files To JPG Files Software Crack**

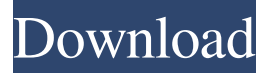

#### **Convert Multiple PDF Files To JPG Files Software Crack + License Code & Keygen**

Create JPGs from multiple PDFs in bulk System Requirements: Windows XP/Vista/7/8/10 (32-bit/64-bit) Subscription required Download Convert Multiple PDF Files To JPG Files Software Cracked 2022 Latest Version Click on the download button and the installation file will be automatically saved to your desktop. Now that the setup process is over, you are ready to start working with Convert Multiple PDF Files To JPG Files Software Product Key. If you want to quit the software, you should click the Start button on the main interface. How to Convert Multiple PDF Files to JPG in a Bulk Now that you have the software installed and ready to use, you can start the conversion process. Add as many PDFs as you like to the list of documents on the main interface, then press the Start button. You will see the PDF files being converted to JPGs in the background. Once the conversion job is finished, you can either open the output folder to check the final results or press the Start button to start a new conversion job. You can add as many PDFs as you like to the conversion process, without having to go back and repeat the process again. Once you have completed the conversion, you can open the output folder to check the final results. In the main interface, you can also see the number of files converted in each operation. How to Convert Multiple PDF Files to JPG in a Bulk Important Notice: Make sure you have enough disk space free on the computer you are installing Convert Multiple PDF Files To JPG Files Software Product Key on. You should plan accordingly if you are performing a conversion operation that will require significant space. Once the software has been installed on your computer, you can use it freely and there is no need to pay for it. However, we recommend that you remove the software from your computer once you have finished using it. This way, you will not encounter any issues in the future. Remove Convert Multiple PDF Files To JPG Files Software Activation Code Download Convert Multiple PDF Files To JPG Files Software For Windows 10 Crack Click on the download button and the installation file will be automatically saved to your desktop. Now that the setup process is over, you are ready to start working with Convert Multiple PDF Files To JPG Files Software. If you want to quit the software, you should click the Start button on the main interface. Convert Multiple PDF Files to

#### **Convert Multiple PDF Files To JPG Files Software Crack Download**

This course explores the basics of internet and network security. We begin by covering the basics of computer use and computer security, we then explore the possibilities and danger of the internet and the information it offers. We will also discuss the significance of our behaviour while using the internet, the concept of privacy and the difference between data and information, then we will discuss what data security means, how to protect your privacy and finally how to use a web browser securely. Ethics Beyond High School - Academic Ethics and Internet Use Price: We can say that in this course we will learn the basics of how to use a computer, how to behave on the internet, and the ways of protecting your privacy and data. Ethics Beyond High School - Academic Ethics and Internet Use Average rating: 4.5 File Commander Professional is a powerful file manager that comes with advanced and useful features for users who want to manage their files in the best possible way. It provides many features that make the software suitable for both home and professional use. This type of file manager includes many useful features that will help you to: Use it with confidence. If you are a beginner, File Commander will be your best friend, thanks to the help of which you will not need any other software in order to deal with files and folders. Learn how to learn new things. File Commander will also help you to learn how to organize your file storage in the best possible way, thanks to which you will be able to take care of your files and folders in the best possible way. Create a user friendly interface. The interface of File Commander is very simple

and it is very easy to understand. Use it for personal and professional purposes. File Commander is also available for commercial use, so you will be able to use it with confidence for both professional and personal purposes. Use it on any type of computer. File Commander can also run on mobile phones and tablets, so you will be able to use it on all your devices at once. This software is very lightweight, so it will not slow down your system. If you want to learn more about the software, please read the rest of this review. Introduction: File Commander is a powerful file manager and organizer that will help you with all your storage needs, both professional and personal. With File Commander, you will be able to: Keep all your files in the best possible way. Deal with large amounts of files. Keep 77a5ca646e

# **Convert Multiple PDF Files To JPG Files Software Crack + Incl Product Key**

The program lets you create JPG images from multiple PDF files in bulk. It doesn't install additional software; you need to download Adobe Acrobat or Ghostscript to work with it. It uses a Windows file system (folders) to organize its work, but it can also work with the Mac OS, which has a similar file system called "hierarchical file system" (hfs). It doesn't have any settings or configuration parameters to adjust. It's extremely easy to use, with only one interface and one button to work with. Does it work well? Convert Multiple PDF Files To JPG Files Software Is this software reliable? Yes, in most cases. It worked as intended for us. Does it have a lot of features? No, there are no extra features, but it's worth mentioning that it only takes a couple of minutes to set up. Is it difficult to use? Yes, it requires some time to learn how to use it. Is it safe? Yes, it's safe and doesn't contain any spyware or virus. Is it free? Yes, it's free to download and use. Convert Multiple PDF Files To JPG Files Software Screenshots: Convert Multiple PDF Files To JPG Files Software Review at a glance: Convert Multiple PDF Files To JPG Files Software is a straightforward piece of kit designed to create JPG images from one or more PDF documents, as its name says. It doesn't come equipped with advanced options or configuration parameters, making it accessible to all types of users, even those inexperienced with conversion tools. Setup and interface The installation is quick and shouldn't give you any trouble. As for the interface, Convert Multiple PDF Files To JPG Files Software adopts a single window with a plain and simple structure, which shows all options available. Create JPGs from multiple PDFs in bulk One or more PDF documents can be added to the task list using the file browser or drag-and-drop support. You can also indicate a directory whose containing PDFs you want to process. When it comes to the conversion method, you can use Adobe Pro or Ghostscript, or make the new pictures black and white. The operation starts with the click of a button, after specifying the output directory of the JPG photos, and can be

### **What's New in the?**

Convert Multiple PDF Files To JPG Files Software is a straightforward piece of kit designed to create JPG images from one or more PDF documents, as its name says. It doesn't come equipped with advanced options or configuration parameters, making it accessible to all types of users, even those inexperienced with conversion tools. Setup and interface Convert Multiple PDF Files To JPG Files Software adopts a single window with a plain and simple structure, which shows all options available. Create JPGs from multiple PDFs in bulk One or more PDF documents can be added to the task list using the file browser or drag-and-drop support. You can also indicate a directory whose containing PDFs you want to process. When it comes to the conversion method, you can use Adobe Pro or Ghostscript, or make the new pictures black and white. The operation starts with the click of a button, after specifying the output directory of the JPG photos, and can be canceled if you change your mind. There are no other notable settings available. Evaluation and conclusion The tool carried out conversion jobs rapidly while remaining light on system resources consumption. It didn't put a strain on the computer's performance, using low CPU and RAM. No error dialogs popped up and it didn't hang or crash. On the other hand, there are many software utilities out there offering the same functionality for free, and some of them don't rely on Adobe Acrobat or Ghostscript to work properly. Moreover, Convert Multiple PDF Files To JPG Files Software doesn't leave room for customization. Nevertheless, you can test it for yourself, while keeping in mind that the demo has a couple of limitations. Convert Multiple PDF Files To JPG Files Software is a straightforward piece of kit designed to create JPG images from one or more PDF documents, as its name says. It doesn't come equipped with advanced options or configuration parameters, making it accessible to all types of users, even those inexperienced with conversion tools. Setup and interface Convert Multiple PDF Files To JPG Files Software adopts a single window with a plain and simple structure, which shows all options available. Create JPGs from multiple PDFs in bulk One or more PDF documents can be added to the task list using the file browser or drag-and-drop support. You can also indicate a directory whose containing PDFs you want to process. When it comes to the conversion method, you can use Adobe Pro or Ghostscript, or make the new pictures black and white. The operation starts with the click of a button, after specifying the output directory of the JPG photos, and can be canceled if you change your mind. There are no other notable settings available. Evaluation and conclusion The tool carried out conversion jobs rapidly while remaining light on system resources consumption. It didn $\&\#039$ 

## **System Requirements:**

Minimum: OS: Windows Vista or Windows 7, 64-bit processor (Windows 7 or Windows 8.1, 64-bit recommended) Processor: 2.8 GHz multi-core processor Memory: 2 GB RAM Graphics: DirectX 10-compliant, Shader Model 3.0-capable graphics card with 1 GB RAM DirectX: Version 11 Network: Broadband Internet connection Storage: 2 GB available space Additional Notes: Internet connectivity may be required to download updates; select "Check for

<http://maxiwire.com/?p=1170> <https://lexcliq.com/wp-content/uploads/2022/06/wahifabi.pdf> <http://www.ndvadvisers.com/arc-flash-analytics-crack-pc-windows/> <https://www.mesologiehetgooi.nl/?p=5894> <http://www.vxc.pl/?p=2866> <https://hundopi.se/wp-content/uploads/2022/06/courain.pdf> <https://doitory.com/wp-content/uploads/2022/06/marulbr.pdf> [https://chgeol.org/wp-content/uploads/2022/06/Time\\_Tasks.pdf](https://chgeol.org/wp-content/uploads/2022/06/Time_Tasks.pdf) <https://thevaluesquares.com/verydoc-pdf-to-dwg-converter-command-line-crack-free-download-pc-windows/> [https://taavistea.com/wp-content/uploads/2022/06/Mini\\_Cooper\\_Icon.pdf](https://taavistea.com/wp-content/uploads/2022/06/Mini_Cooper_Icon.pdf)